## SAP ABAP table SCHARGE\_SC {RSA Charges Help Structure}

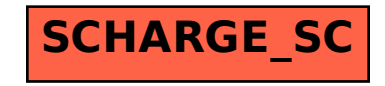